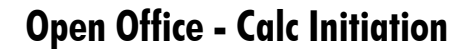

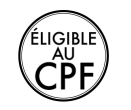

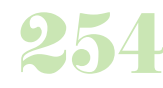

**Durée :** 2 jours.

# **Public :**

Toute personne désirant s'initier à l'informatique. Derniere MAJ : Avril 2024

# **Objectifs :**

Maîtriser les fonctions de base du tableur Calc.

## **Pré-requis :**

Connaître les bases du fonctionnement d'un ordinateur et maîtriser les points vus dans notre programme les bases Prise en main d'un PC et Windows.

# **Méthodes :**

Alternance d'exercices pratiques et théoriques. Cas concrets liés à l'activité, pédagogie active et participative.

## **Evaluation :**

L?évaluation des acquis se fait tout au long de la session au travers des multiples exercices, mise en situation et étude de cas à réaliser. Le formateur remet en fin de formation une attestation avec les objectifs acquis ou non par le stagiaire.

Derniere MAJ : Avril 2024

## **Introduction**

Présentation de Calc L'interface

## **Les classeurs**

Naviguer dans les différentes feuilles Sélectionner des feuilles Insérer des feuilles Supprimer des feuilles Copier / déplacer une feuille **Les feuilles de calcul**

# Généralités

La navigation Gérer les lignes et les colonnes Les sélections Le contenu des cellules Copier les cellules Déplacement des cellules

## **Le référencement**

L'adresse (coordonnées) d'une cellule L'adresse d'une plage Le référencement à l'aide d'un nom

### **La saisie**

Saisir du contenu dans une cellule, saisie d'un texte long, les notes Les formats de cellule La saisie semi-automatique Les séries logiques

# **Les formules et fonctions**

Les formules et les opérateurs Ecrire une formule dans une cellule Masquer / afficher des formules Affichage des formules

## **Les fonctions**

Syntaxe de fonction Insérer une fonction manuellement L'AutoPilote de fonctions

Quelques exemples de formules & fonctions La fonction Somme

# **La mise en forme**

Mises en forme manuelles Mises en forme de caractères Options d'alignement Options de contour et de fond des cellules **Les graphiques**

Sélection deséléments, les types de graphiques Création, la barre d'outils, échelle Etiquetage des données, gestion des légendes Les options de la 3D Pivoter un graphique en 3D

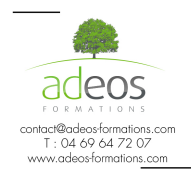

Modalités d'accès : Adeos valide avec le candidat, qu'il possède bien les compétences et les prérequis nécessaires au suivi de la formation. Délais d'accès : Nous contacter

Accessibilité aux personnes handicapées : Nos locaux sont aux normes d'accueil pour les PMR, pour les autres handicaps nous contacter afin de pouvoir adapter la formation ou bien vous orienter vers un organisme partenaire.